## **МИНОБРНАУКИ РОССИИ Ярославский государственный университет им. П.Г. Демидова**

Кафедра информационных и сетевых технологий

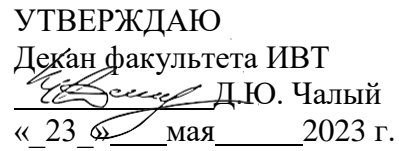

## **Рабочая программа дисциплины**

«Компьютерная графика»

#### **Направление подготовки** 01.03.02 Прикладная математика и информатика

## **Направленность (профиль)**

**«**Программирование и технологии искусственного интеллекта»

## **Квалификация выпускника**

Бакалавр

#### **Форма обучения** очная

Программа рассмотренана заседании кафедры от 11 апреля 2023 г., протокол № 7

Программа одобрена НМК факультета ИВТ протокол № 6 от 28 апреля 2023 г.

Ярославль

#### 1. Цели освоения дисциплины

Целями дисциплины «Компьютерная графика» являются освоение теоретических основ современной информатики и основных алгоритмов, а также получение практических навыков работы с графическими пакетами. Данный курс вырабатывает у студентов алгоритмическое мышление, умение применять основные концепции и классические алгоритмы современной информатики и эффективно решать возникающие задачи на практике.

#### 2. Место дисциплины в структуре ОП бакалавриата

Дисциплина «Компьютерная графика» относится к вариативной части ОП бакалавриата.

Приступая к изучению компьютерной графики, студент должен изучить курсы «Алгебра и геометрия», «Математический анализ», «Основы программирования».

Полученные в рамках дисциплины «Компьютерная графика» знания необходимы для развития алгоритмического мышления, развития навыков решения сложных практических задач, изучения профильных курсов по программированию.

#### 3. Планируемые результаты обучения по дисциплине, соотнесенные с планируемыми результатами освоения ОП бакалавриата

Процесс изучения дисциплины направлен на формирование следующих элементов компетенций в соответствии с ФГОС ВО, ОП ВО и приобретения следующих знаний, умений, навыков и (или) опыта деятельности:

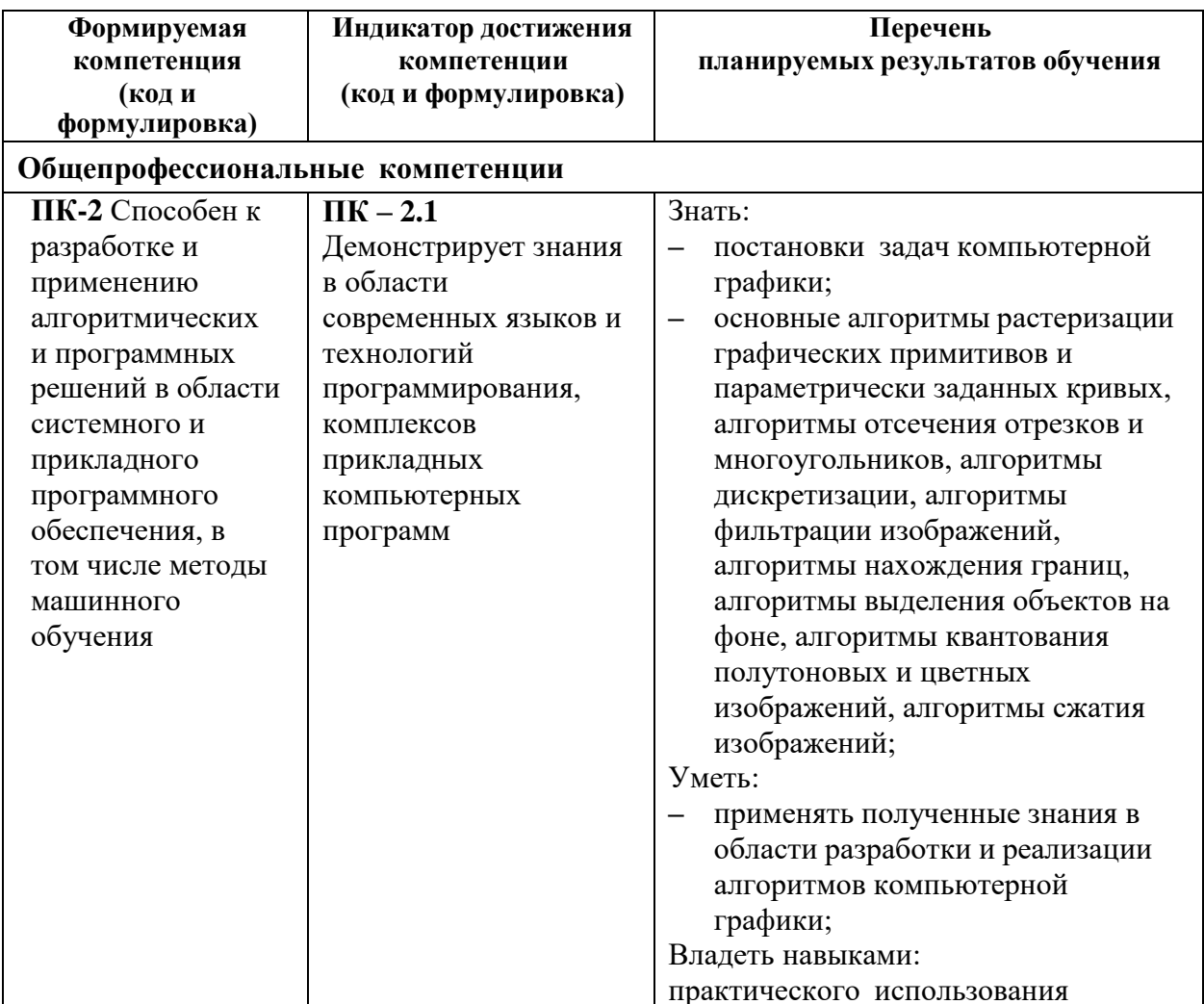

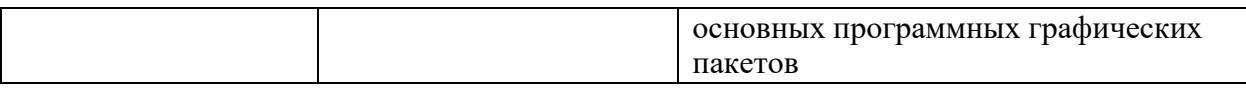

#### **4. Объем, структура и содержание дисциплины**

Общая трудоемкость дисциплины составляет 3 зач.ед., 108 акад.час.

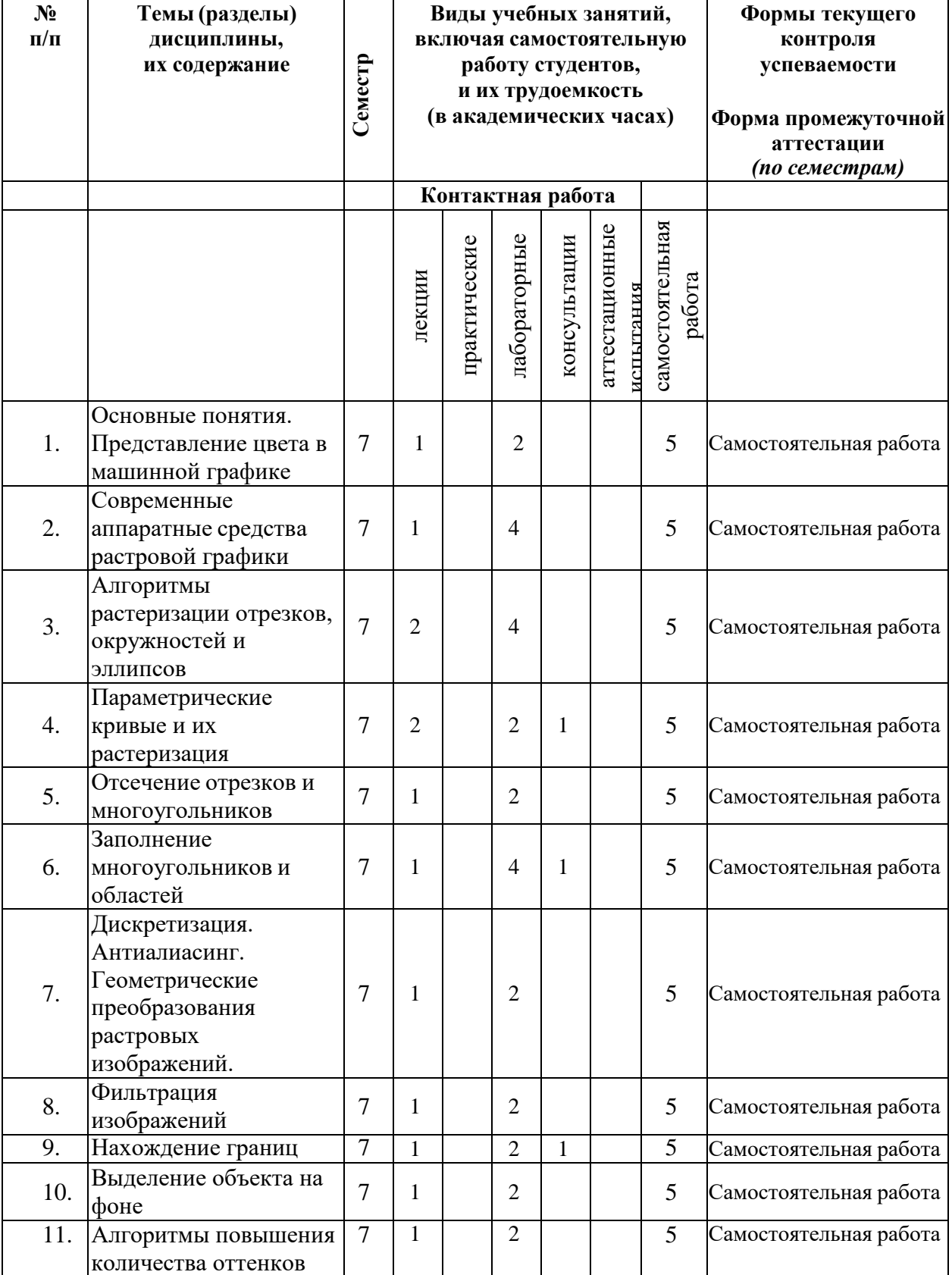

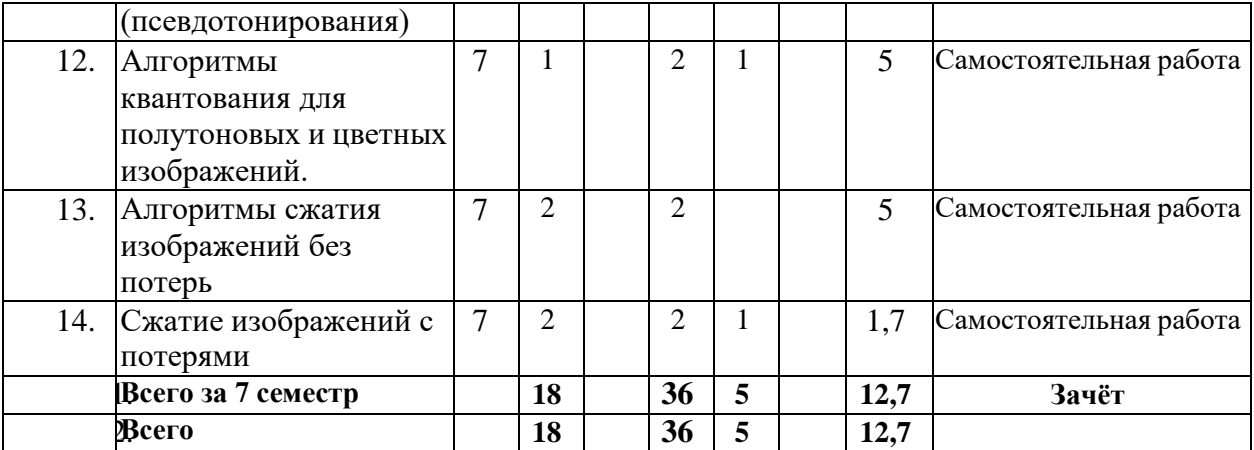

#### **Содержание разделов дисциплины:**

#### **Раздел 1. Основные понятия. Представление цвета в машинной графике**

Пояснение о записях алгоритмов. Растровая и векторная графика. Понятие растра. Представление цвета в машинной графике. Цветовая модель RGB. Цветовая система CIE XYZ и диаграмма цветности CIE. Преобразования между CIE XYZ и RGB. Цветовые модели: CIE L\*u\*v\*, CIE L\*a\*b\*, CMY, CMYK, HSV, HLS, Y\*\*, YUV, YPbPr, YCbCr и YIQ

#### **Раздел 2 Современные аппаратные средства растровой графики**

Основные понятия. Устройства ввода: сканеры, цифровые фотоаппараты и видеокамеры. Устройства вывода: дисплеи на ЭЛТ, жидкокристаллические дисплеи и другие типы дисплеев; Проекторы; Принтеры. Архитектура графической подсистемы ПК: архитектура, представление изображений, программный интерфейс

#### **Раздел 3. Алгоритмы растеризации отрезков, окружностей и эллипсов**

Введение в растеризацию кривых. Изображение отрезка с целочисленными координатами концов. Цифровой дифференциальный анализатор. Алгоритм Брезенхема. Алгоритм Кастла-Питвея. Изображение отрезка с нецелочисленными координатами концов. Изображение окружностей. Алгоритм Брезенхема. Изображение эллипсов. Построение по неявной функции. Построение путем сжатия окружности

#### **Раздел 4. Параметрические кривые и их растеризация**

Интерполяция сплайнами. Аппроксимация. Кривые Безье. Свойства кривых Безье. Растеризация кривых Безье. Сплайны, составленные из кривых Безье. B-сплайны.

#### **Раздел 5. Отсечение отрезков и многоугольников**

Отсечение отрезков: алгоритм Сазерлэнда-Коэна, алгоритм средней точки, алгоритм Цируса-Бека, алгоритм Лианга-Барского. Отсечение многоугольников

#### **Раздел 6. Заполнение многоугольников и областей**

Растеризация многоугольников: алгоритм со списком реберных точек, алгоритм со списком активных ребер, алгоритм с операцией XOR, исключительные случаи, алгоритм с операцией XOR с перегородкой. Заполнение с затравкой

#### **Раздел 7. Дискретизация. Антиалиасинг. Геометрические преобразования растровых изображений**

Дискретизация. Теорема Найквиста-Котельникова. Искажение сигнала и борьба с этим эффектом. Антиалиасинг. Растеризация с антиалиасингом. Алгоритм Гупты-Спрулла. Алгоритм Ву. Геометрические преобразования растровых изображений. Подход Веймана. Разложение преобразований в композицию более простых.

## **Раздел 8. Фильтрация изображений**

Линейные фильтры: определение, сглаживающие фильтры, контрастоповышающие фильтры, разностные фильтры. Нелинейные фильтры: примеры нелинейных фильтров, морфологические операторы

## **Раздел 9. Нахождение границ**

Поиск границ на основе градиента: анализ длины градиента, учет направления градиента. Поиск границ на основе лапласиана.

#### **Раздел 10. Выделение объекта на фоне**

Алгоритм "Волшебная палочка". Алгоритм "Умные ножницы". Сегментация при помощи разрезов на графах.

#### **Раздел 11. Алгоритмы повышения количества оттенков (псевдотонирования)**

Актуальность задачи аппроксимации полутонового изображения двухуровневым. Простой алгоритм аппроксимации полутонов. Алгоритм упорядоченного размытия. Алгоритм рассеивания ошибок Флойда-Стейнберга.

#### **Раздел 12. Алгоритмы квантования для полутоновых и цветных изображений**

Алгоритм равномерного разбиения цветового пространства. Алгоритм разбиения по частоте вхождения: идея алгоритма, метод разбиения цветового куба - локально отсортированный поиск. Алгоритм медианного сечения. Методы кластеризации для квантования изображений: метод K-средних, метод связности графа, иерархический метод, обобщенный метод K-средних или метод динамических сгущений.

## **Раздел 13. Алгоритмы сжатия изображений без потерь**

Необходимость сжатия изображений. Несуществование идеального алгоритма. Алгоритмы кодирования длины повторения (RLE): RLE - битовый уровень, RLE байтовый уровень. Словарные алгоритмы: алгоритм LZ77, алгоритм LZW. Алгоритмы статистического кодирования: Алгоритм Хаффмена. Арифметическое кодирование.

#### **Раздел 14. Сжатие изображений с потерями**

Необходимость сжатия с потерями. Оценка потерь. Изображение как функция: дискретное Преобразование Фурье, дискретное косинусное преобразование. Алгоритм сжатия изображений JPEG. Вейвлет-преобразование. Фрактальное сжатие.

#### **5. Образовательные технологии, используемые при осуществлении образовательного процесса по дисциплине**

В процессе обучения используются следующие образовательные технологии:

Вводная лекция – дает первое целостное представление о дисциплине и ориентирует студента в системе изучения данной дисциплины. Студенты знакомятся с назначением и задачами курса, его ролью и местом в системе учебных дисциплин и в системе подготовки в целом. Дается краткий обзор курса, история развития науки и практики, достижения в этой сфере, имена известных ученых, излагаются перспективные направления исследований. На этой лекции высказываются методические и организационные особенности работы в рамках данной дисциплины, а также дается анализ рекомендуемой учебно-методической литературы.

Академическая лекция (или лекция общего курса) – последовательное изложение материала, осуществляемое преимущественно в виде монолога преподавателя. Требования к академической лекции: современный научный уровень и насыщенная информативность, убедительная аргументация, доступная и понятная речь, четкая структура и логика, наличие ярких примеров, научных доказательств, обоснований, фактов.

Практическое занятие – занятие, посвященное освоению конкретных умений и навыков и закреплению полученных на лекции знаний.

#### **6. Перечень информационных технологий, используемых при осуществлении образовательного процесса по дисциплине, включая перечень лицензионного программного обеспечения и информационных справочных систем (при необходимости)**

В процессе осуществления образовательного процесса используются:

– для формирования текстов материалов для промежуточной и текущей аттестации –программы Microsoft Office, издательская система LaTeX;

– система 3D-моделирования 3ds MAX 2016 (студенческая лицензия) - для выполнения лабораторных заданий;

– для поиска учебной литературы библиотеки ЯрГУ– Автоматизированная библиотечная информационная система "БУКИ-NEXT" (АБИС "Буки-Next").

## **7. Перечень основной и дополнительной учебной литературы, ресурсов информационно-телекоммуникационной сети «Интернет», необходимых для освоения дисциплины**

а) основная:

- 1. Инженерная 3D-компьютерная графика : учеб. пособие для бакалавров / А. Л. Хейфец, А. Н. Логиновский, И. В. Буторина, В. Н. Васильева ; под ред. А. Л. Хейфеца. - 2-е изд., перераб. и доп., М., Юрайт, 2014, 464c
- 2. Дегтярев, В. М., Компьютерная геометрия и графика : учебник для вузов / В. М. Дегтярев. - 3-е изд., стереотип., М., Академия, 2013, 192c
- 3. Легков Н. В. Основные алгоритмы растровой графики: метод. указания. / Н. В. Легков; Яросл. гос. ун-т им. П. Г. Демидова - Ярославль: Б.и., 2004. - 18 с.
- 4. Миловская, О., 3ds Max 2016. Дизайн интерьеров и архитектуры / О. Миловская, СПб., Питер, 2016, 367c
- 5. Текстурирование моделей в среде 3ds Max: учебно-методическое пособие. / сост. К. Д. Бельская, Н. В. Легков; Яросл. гос. ун-т им. П. Г. Демидова - Ярославль: ЯрГУ, 2016. - 77 с.
- б) дополнительная:
	- 1. <http://render.ru/books/5> уроки по 3ds Max
- в) ресурсы сети «Интернет»
	- 1. [http://render.ru](http://render.ru/)
	- 2. [http://3dcenter.ru](http://3dcenter.ru/)
	- 3. [https://www.3dtotal.com](https://www.3dtotal.com/)
	- 4. Электронно-библиотечная система «Юрайт»( https://urait.ru/ ).
	- 5. Электронно-библиотечная система «Лань»( https://e.lanbook.com/).

## **8. Материально-техническая база, необходимая для осуществления образовательного процесса по дисциплине**

Аудитории, оборудованные для проведения лекций, практических занятий и консультаций, фонд библиотеки, компьютерная техника.

## **Автор(ы) :**

Старший преподаватель кафедры

информационных и сетевых технологий \_\_\_\_\_\_\_ Н.В. Легков

## **Приложение №1 к рабочей программе дисциплины «Компьютерная графика» Фонд оценочных средств для проведения текущей и промежуточной аттестации студентов по дисциплине**

#### **1. Типовые контрольные задания или иные материалы, необходимые для оценки знаний, умений, навыков и (или) опыта деятельности, характеризующих этапы формирования компетенций**

#### **1.1. Контрольные задания и иные материалы, используемые в процессе текущей аттестации**

#### **Задания для самостоятельной работы**

Задания для самостоятельной работы выдаются в рамках курсового индивидуального проекта, посвящённого созданию статической 3D-модели здания.

#### **Типовые индивидуальные задания**

Каждый студент в течение семестра должен выполнить индивидуальный проект, посвящённый созданию статической 3D-модели здания, соответствующей реальному прототипу. Например: создать 3D-модель колокольни церкви Ильи Пророка, г. Ярославль, Советская площадь, 7. Среда моделирования: Autodesk 3ds MAX (студенческая лицензия). Каждый студент должен выполнить фотосъёмку здания; создать модель в формате 3ds, затекстурировать модель с использованием текстур, подготовленных на основе фотографий здания; сделать полуминутный видеоролик рекламного характера о своей модели, выполненный средствами 3ds MAX. Ограничения на размер модели - 1,5 Мб. По результатам выполнения индивидуального проекта должны быть представлены:

- 1. Модель здания в формате 3ds.
- 2. Фотографии моделируемого здания.
- 3. Текстуры.
- 4. 30-секундный видеоролик в формате .avi.
- 5. Отчёт в формате .doc, содержащий описание всех этапов разработки модели.

#### **Список заданий к зачету**

Зачет выставляется по результатам выполнения индивидуального проекта, посвящённого созданию статической 3D-модели здания, а также устного собеседования по вопросам теоретической части курса.

Вопросы к зачёту (теоретическая часть).

- 1. Пояснение о записях алгоритмов. Растровая и векторная графика. Понятие растра.
- 2. Представление цвета в машинной графике. Цветовая модель RGB. Цветовая система CIE XYZ и диаграмма цветности CIE. Преобразования между CIE XYZ и RGB.
- 3. Цветовые модели: CIE L\*u\*v\*, CIE L\*a\*b\*, CMY, CMYK, HSV, HLS, Y\*\*, YUV, YPbPr, YCbCr и YIQ
- 4. Устройства ввода: сканеры, цифровые фотоаппараты и видеокамеры. Устройства вывода: дисплеи на ЭЛТ, жидкокристаллические дисплеи и другие типы дисплеев; Проекторы; Принтеры.
- 5. Архитектура графической подсистемы ПК: архитектура, представление изображений, программный интерфейс
- 6. Введение в растеризацию кривых. Изображение отрезка с целочисленными координатами концов. Цифровой дифференциальный анализатор. Алгоритм Брезенхема. Алгоритм Кастла-Питвея. Изображение отрезка с нецелочисленными координатами концов.
- 7. Изображение окружностей. Алгоритм Брезенхема. Изображение эллипсов. Построение по неявной функции. Построение путем сжатия окружности
- 8. Интерполяция сплайнами.
- 9. Аппроксимация. Кривые Безье. Свойства кривых Безье. Растеризация кривых Безье. Сплайны, составленные из кривых Безье. B-сплайны.
- 10. Отсечение отрезков: алгоритм Сазерлэнда-Коэна.
- 11. Алгоритм средней точки.
- 12. Алгоритм Цируса-Бека.
- 13. Алгоритм Лианга-Барского.
- 14. Отсечение многоугольников
- 15. Растеризация многоугольников: алгоритм со списком реберных точек, алгоритм со списком активных ребер, алгоритм с операцией XOR, исключительные случаи, алгоритм с операцией XOR с перегородкой.
- 16. Заполнение с затравкой
- 17. Дискретизация. Теорема Найквиста-Котельникова.
- 18. Искажение сигнала и борьба с этим эффектом. Антиалиасинг. Растеризация с антиалиасингом. Алгоритм Гупты-Спрулла.
- 19. Алгоритм Ву.
- 20. Геометрические преобразования растровых изображений. Подход Веймана.
- 21. Разложение преобразований в композицию более простых.
- 22. Линейные фильтры: определение, сглаживающие фильтры, контрастоповышающие фильтры, разностные фильтры.
- 23. Нелинейные фильтры: примеры нелинейных фильтров, морфологические операторы
- 24. Поиск границ на основе градиента: анализ длины градиента, учет направления градиента.
- 25. Поиск границ на основе лапласиана.
- 26. Алгоритм "Волшебная палочка".
- 27. Алгоритм "Умные ножницы".
- 28. Сегментация при помощи разрезов на графах.
- 29. Актуальность задачи аппроксимации полутонового изображения двухуровневым. Простой алгоритм аппроксимации полутонов.
- 30. Алгоритм упорядоченного размытия.
- 31. Алгоритм рассеивания ошибок Флойда-Стейнберга.
- 32. Алгоритм равномерного разбиения цветового пространства. Алгоритм разбиения по частоте вхождения: идея алгоритма, метод разбиения цветового куба - локально отсортированный поиск
- 33. Алгоритм медианного сечения.
- 34. Методы кластеризации для квантования изображений: метод K-средних.
- 35. Метод связности графа, иерархический метод.
- 36. Обобщенный метод K-средних или метод динамических сгущений.
- 37. Необходимость сжатия изображений. Несуществование идеального алгоритма.
- 38. Алгоритмы кодирования длины повторения (RLE): RLE битовый уровень, RLE байтовый уровень.
- 39. Словарные алгоритмы: алгоритм LZ77, алгоритм LZW.
- 40. Алгоритмы статистического кодирования: Алгоритм Хаффмена.
- 41. Арифметическое кодирование.
- 42. Необходимость сжатия с потерями. Оценка потерь.
- 43. Изображение как функция: дискретное Преобразование Фурье, дискретное косинусное преобразование.
- 44. Алгоритм сжатия изображений JPEG.
- 45. Вейвлет-преобразование.
- 46. Фрактальное сжатие.

#### **2. Перечень компетенций, этапы их формирования, описание показателей и критериев оценивания компетенций на различных этапах их формирования, описание шкалы оценивания**

#### **2.1. Шкала оценивания сформированности компетенций и ее описание**

Оценивание уровня сформированности компетенций в процессе освоения дисциплины осуществляется по следующей трехуровневой шкале:

*Пороговый уровень* - предполагает отражение тех ожидаемых результатов, которые определяют минимальный набор знаний и (или) умений и (или) навыков, полученных студентом в результате освоения дисциплины. Пороговый уровень является обязательным уровнем для студента к моменту завершения им освоения данной дисциплины.

*Продвинутый уровень* - предполагает способность студента использовать знания, умения, навыки и (или) опыт деятельности, полученные при освоении дисциплины, для решения профессиональных задач. Продвинутый уровень превосходит пороговый уровень по нескольким существенным признакам.

*Высокий уровень* - предполагает способность студента использовать потенциал интегрированных знаний, умений, навыков и (или) опыта деятельности, полученных при освоении дисциплины, для творческого решения профессиональных задач и самостоятельного поиска новых подходов в их решении путем комбинирования и использования известных способов решения применительно к конкретным условиям. Высокий уровень превосходит пороговый уровень по всем существенным признакам.

# 2.2. Перечень компетенций, этапы их формирования, описание показателей и критериев оценивания компетенций на различных<br>этапах их формирования

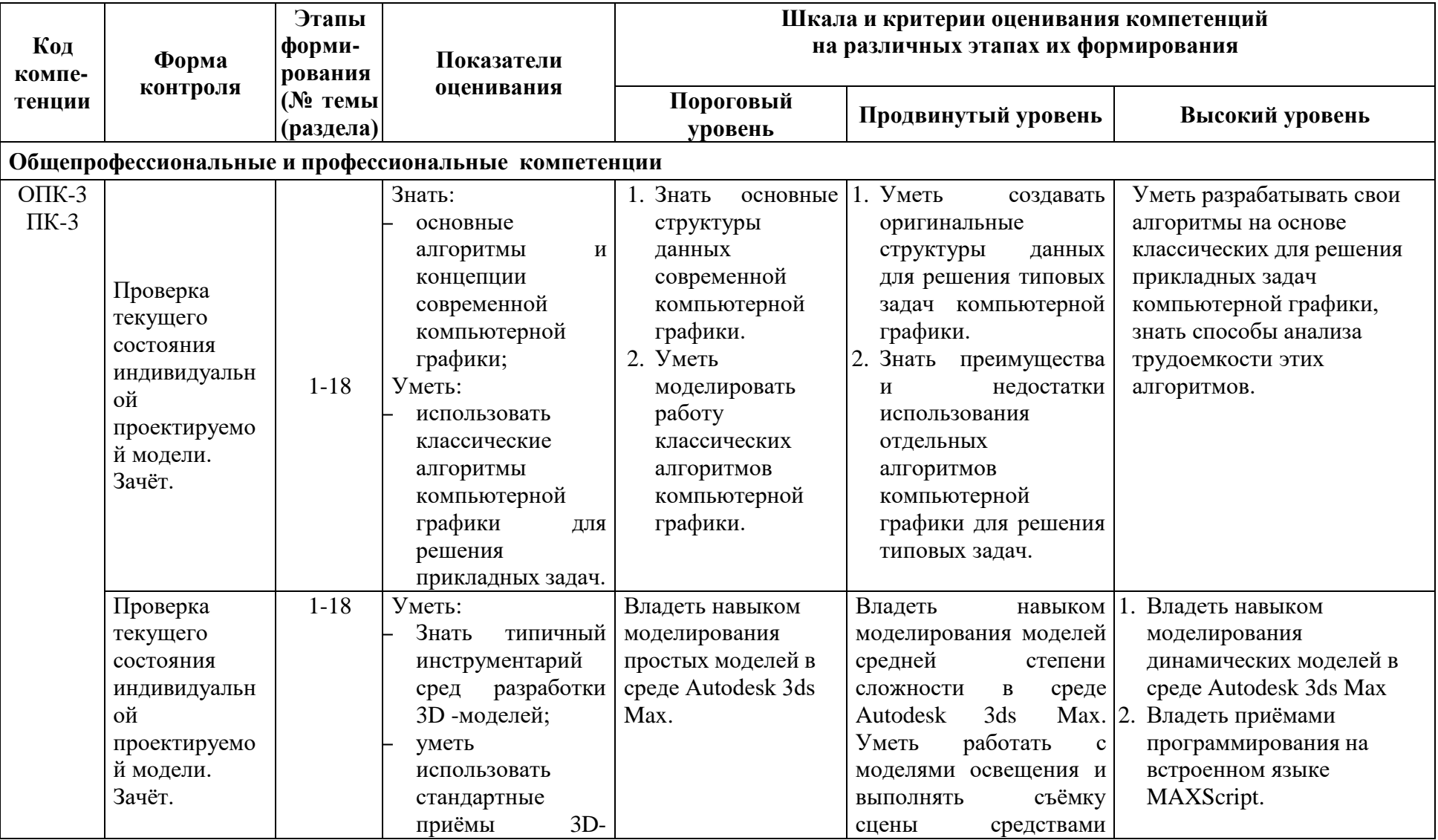

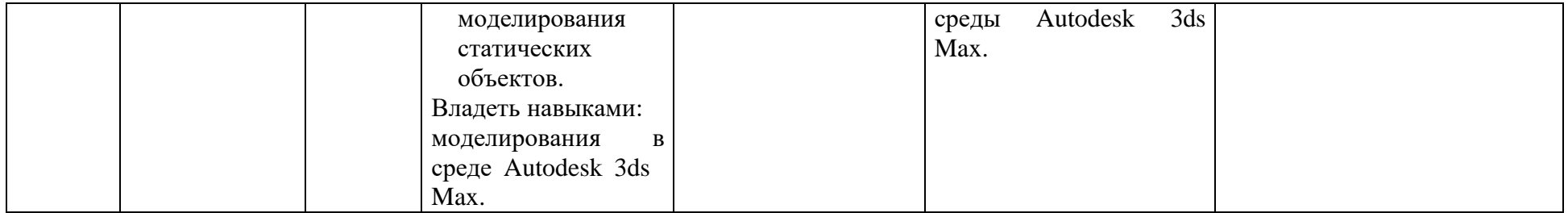

#### 3. Методические рекомендации преподавателю по процедуре оценивания знаний, умений, навыков и (или) опыта деятельности, характеризующих этапы формирования компетенций

Целью процедуры оценивания является определение степени овладения студентом ожидаемыми результатами обучения (знаниями, умениями, навыками и (или) опытом деятельности).

Процедура оценивания степени овладения студентом ожидаемыми результатами обучения осуществляется с помощью методических материалов, представленных в разделе «Типовые контрольные задания или иные материалы, необходимые для оценки знаний, умений, навыков и (или) опыта деятельности, характеризующих этапы формирования компетенций»

#### 3.1 Критерии оценивания степени овладения знаниями, умениями, навыкамии (или) опытом деятельности, определяющие уровни сформированности компетенций

Пороговый уровень (общие характеристики):

- владение основным объемом знаний по программе дисциплины;
- знание основной терминологии данной области знаний, стилистически  $\bullet$ грамотное, логически правильное изложение ответа на вопросы без существенных ошибок;
- владение инструментарием дисциплины, умение его использовать в  $\bullet$ решении стандартных (типовых) задач;
- способность самостоятельно применять типовые решения в рамках рабочей  $\bullet$ программы дисциплины;
- усвоение основной литературы, рекомендованной рабочей программой дисциплины;
- знание базовых теорий, концепций и направлений по изучаемой  $\bullet$ дисциплине;
- самостоятельная работа на практических и лабораторных занятиях,  $\bullet$ периодическое участие в групповых обсуждениях, достаточный уровень культуры исполнения заданий.

Продвинутый уровень (общие характеристики):

- достаточно полные и систематизированные знания в объёме программы  $\bullet$ дисциплины;
- использование основной терминологии данной области знаний. стилистически грамотное, логически правильное изложение ответа на вопросы, умение делать выводы;
- владение инструментарием дисциплины, умение его использовать в  $\bullet$ решении учебных и профессиональных задач;
- способность самостоятельно решать сложные задачи (проблемы) врамках рабочей программы дисциплины;
- усвоение основной и дополнительной литературы, рекомендованной  $\bullet$ рабочей программой дисциплины;
- умение ориентироваться в базовых теориях, концепциях и направлениях по изучаемой дисциплине и давать им сравнительную оценку;
- самостоятельная работа на практических и лабораторных занятиях, участие  $\bullet$ в групповых обсуждениях, высокий уровень культуры исполнения заданий.

Высокий уровень (общие характеристики):

систематизированные, глубокие и полные знания по всем разделам дисциплины;

- точное использование терминологии данной области знаний, стилистически грамотное, логически правильное изложение ответа на вопросы, умение делать обоснованные выводы;
- безупречное владение инструментарием дисциплины, умение его использовать в постановке и решении научных и профессиональных задач;
- способность самостоятельно и творчески решать сложные задачи (проблемы) в рамках рабочей программы дисциплины;
- полное и глубокое усвоение основной и дополнительной литературы, рекомендованной рабочей программой дисциплины;
- умение ориентироваться в основных теориях, концепциях и направлениях по изучаемой дисциплине и давать им критическую оценку;
- активная самостоятельная работа на практических и лабораторных занятиях, творческое участие в групповых обсуждениях, высокий уровень культуры исполнения заданий.

#### **3.2 Описание процедуры выставления оценки**

В зависимости от уровня сформированности каждой компетенции по окончании освоения дисциплины студенту выставляется оценка. Для дисциплин, изучаемых в течение нескольких семестров, оценка может выставляться не только по окончании ее освоения, но и в промежуточных семестрах. Вид оценки («отлично», «хорошо»,

«удовлетворительно», «неудовлетворительно», «зачтено», «незачтено») определяется рабочей программой дисциплины в соответствии с учебным планом.

Оценка «отлично» выставляется студенту, у которого каждая компетенция (полностью или частично формируемая данной дисциплиной) сформирована на высоком уровне.

Оценка «хорошо» выставляется студенту, у которого каждая компетенция (полностью или частично формируемая данной дисциплиной) сформирована не ниже, чем на продвинутом уровне.

Оценка «удовлетворительно» выставляется студенту, у которого каждая компетенция (полностью или частично формируемая данной дисциплиной) сформирована не ниже, чем на пороговом уровне.

Оценка «неудовлетворительно» выставляется студенту, у которого хотя бы одна компетенция (полностью или частично формируемая данной дисциплиной) сформирована ниже, чем на пороговом уровне.

Оценка «зачет» выставляется студенту, у которого каждая компетенция (полностью или частично формируемая данной дисциплиной) сформирована не ниже, чем на пороговом уровне.

Оценка «незачтено» выставляется студенту, у которого хотя бы одна компетенция (полностью или частично формируемая данной дисциплиной) сформирована ниже, чем на пороговом уровне.

#### **Приложение №2 к рабочей программе дисциплины «Компьютерная графика»**

#### **Методические указания для студентов по освоению дисциплины**

Изложения учебного материала по дисциплине «Компьютерная графика» комбинирует лекции в достаточно большом объеме и лабораторные занятия, на которых отрабатываются практические навыки работы с конкретным прикладным пакетом. Это связано с тем, что компьютерная графика сочетает в себе глубокий математический аппарат и сложные системы практического моделирования.

Большое внимание должно быть уделено выполнению домашней работы. В качестве заданий для самостоятельной работы дома студентам предлагаются задачи, аналогичные разобранным на лекциях и практических занятиях или немного более сложные, которые являются результатом объединения нескольких базовых задач.

Для проверки и контроля усвоения теоретического материала предусмотрен устный опрос в начале каждой лекции. Приобретенные практические навыки работы с пакетом Autodesk 3ds Max контролируются на основе проверки текущего состояния индивидуальных курсовых проектов.

В конце семестра студенты сдают зачет. Зачет выставляется по результатам выполнения индивидуального проекта, посвящённого созданию статической 3D-модели здания, а также устного собеседования по вопросам теоретической части курса.

Освоить вопросы, излагаемые в процессе изучения дисциплины «Компьютерная графика» самостоятельно студенту достаточно сложно. Посещение аудиторных занятий является необходимым. Без упорных и регулярных занятий в течение семестра сдать зачет по итогам изучения дисциплины студенту довольно сложно.

#### **Учебно-методическое обеспечение самостоятельной работы студентов по дисциплине**

Для самостоятельной работы особенно рекомендуется использовать учебную литературу.

Также для подбора учебной литературы рекомендуется использовать широкий спектр интернет-ресурсов:

1. Электронно-библиотечная система «Университетская библиотека online» [\(www.biblioclub.ru](http://www.biblioclub.ru/) ) - электронная библиотека, обеспечивающая доступ к наиболее востребованным материалам-первоисточникам, учебной, научной и художественной литературе ведущих издательств (\*регистрация в электронной библиотеке – только в сети университета. После регистрации работа с системой возможна с любой точки доступа в Internet.).

2.Информационная система "Единое окно доступа к образовательным ресурсам" [\(http://window.edu.ru/library\).](http://window.edu.ru/library))

Целью создания информационной системы "Единое окно доступа к образовательным ресурсам" (ИС "Единое окно ") является обеспечение свободного доступа к интегральному каталогу образовательных интернет-ресурсов и к электронной библиотеке учебно-методических материалов для общего и профессионального образования.

Информационная система "Единое окно доступа к образовательным ресурсам" создана по заказу Федерального агентства по образованию в 2005-2008 гг. Головной разработчик проекта - Федеральное государственное автономное учреждение Государственный научно-исследовательский институт информационных технологий и телекоммуникаций (ФГАУ ГНИИ ИТТ "Информика") [www.informika.ru.](http://www.informika.ru/)

ИС "Единое окно" объединяет в единое информационное пространство электронные ресурсы свободного доступа для всех уровней образования в России. Разделы этой системы:

- Электронная библиотека– является крупнейшим в российском сегменте Интернета хранилищем полнотекстовых версий учебных, учебно-методических и научных материалов с открытым доступом. Библиотека содержит более 30 000 материалов, источниками которых являются более трехсот российских вузов и других образовательных и научных учреждений. Основу наполнения библиотеки составляют электронные версии учебно-методических материалов, подготовленные в вузах, прошедшие рецензирование и рекомендованные к использованию советами факультетов, учебно-методическими комиссиями и другими вузовскими структурами, осуществляющими контроль учебно-методической деятельности.

-Интегральный каталог образовательных интернет-ресурсов содержит представленные в стандартизованной форме метаданные внешних ресурсов, а также содержит описания полнотекстовых публикаций электронной библиотеки. Общий объем каталога превышает 56 000 метаописаний (из них около 25 000 - внешние ресурсы). Расширенный поиск в "Каталоге" осуществляется по названию, автору, аннотации, ключевым словам с возможной фильтрацией по тематике, предмету, типу материала, уровню образования и аудитории.

- Избранное. В разделе представлены подборки наиболее содержательных и полезных, по мнению редакции, интернет-ресурсов для общего и профессионального образования.

-Библиотеки вузов. Раздел содержит подборки сайтов вузовских библиотек, электронных каталогов библиотек вузов и полнотекстовых электронных библиотек вузов.

Для самостоятельного подбора литературы в библиотеке ЯрГУ рекомендуется использовать:

1. Личный кабинет [\(http://lib.uniyar.ac.ru/opac/bk\\_login.php\)дает](http://lib.uniyar.ac.ru/opac/bk_login.php)дает) возможность получения on-line доступа к списку выданной в автоматизированном режиме литературы, просмотра и копирования электронных версий изданий сотрудников университета (учеб. и метод. пособия, тексты лекций и т.д.) Для работы в «Личном кабинете» необходимо зайти на сайт Научной библиотеки ЯрГУ с любой точки, имеющей доступ в Internet, в пункт меню «Электронный каталог»; пройти процедуру авторизации, выбрав вкладку «Авторизация», и заполнить представленные поля информации.

2. Электронная библиотека учебных материалов ЯрГУ [\(http://www.lib.uniyar.ac.ru/opac/bk\\_cat\\_find.php\)](http://www.lib.uniyar.ac.ru/opac/bk_cat_find.php)) содержит более 2500 полных текстов учебных и учебно-методических материалов по основным изучаемым дисциплинам, изданных в университете. Доступ в сети университета, либо по логину/паролю.

3. Электронная картотека «Книгообеспеченность»

[\(http://www.lib.uniyar.ac.ru/opac/bk\\_bookreq\\_find.php\)](http://www.lib.uniyar.ac.ru/opac/bk_bookreq_find.php)) раскрывает учебный фонд научной библиотеки ЯрГУ, предоставляет оперативную информацию о состоянии книгообеспеченности дисциплин основной и дополнительной литературой, а также цикла дисциплин и специальностей. Электронная картотека «Книгообеспеченность» доступна в сети университета и через Личный кабинет.